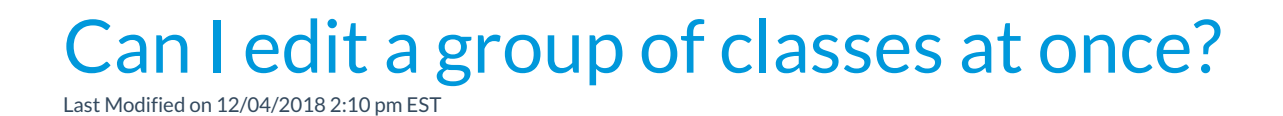

Use**Classes > Edit All Classes** to quickly edit a group of classes.